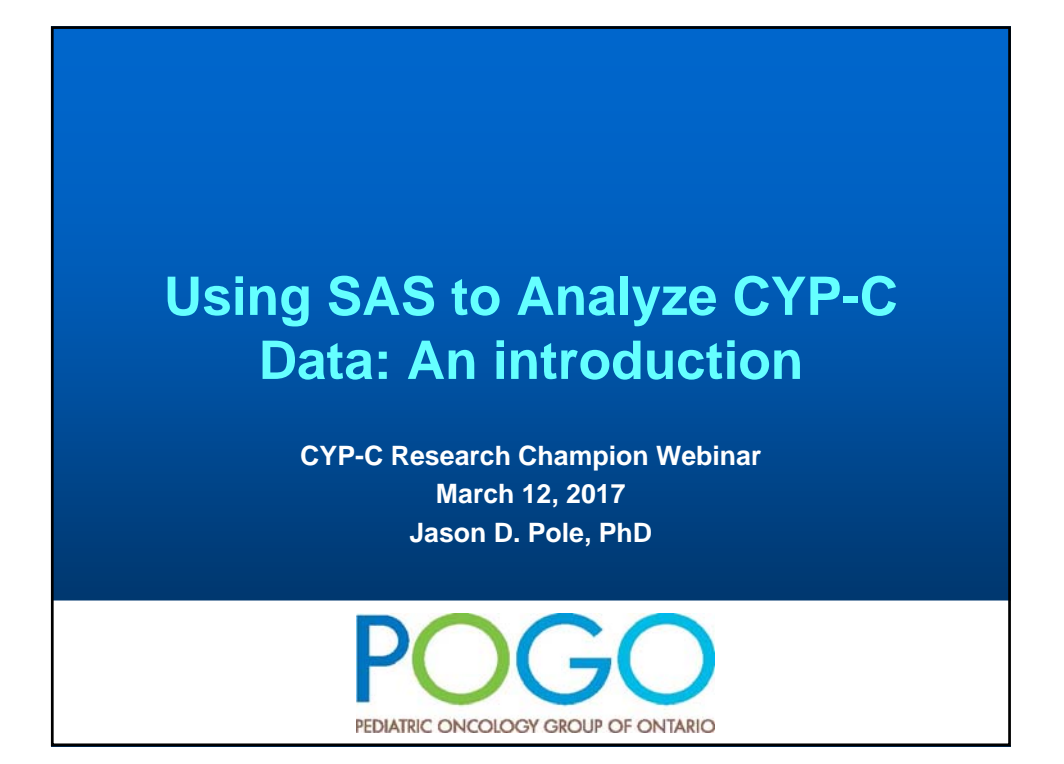

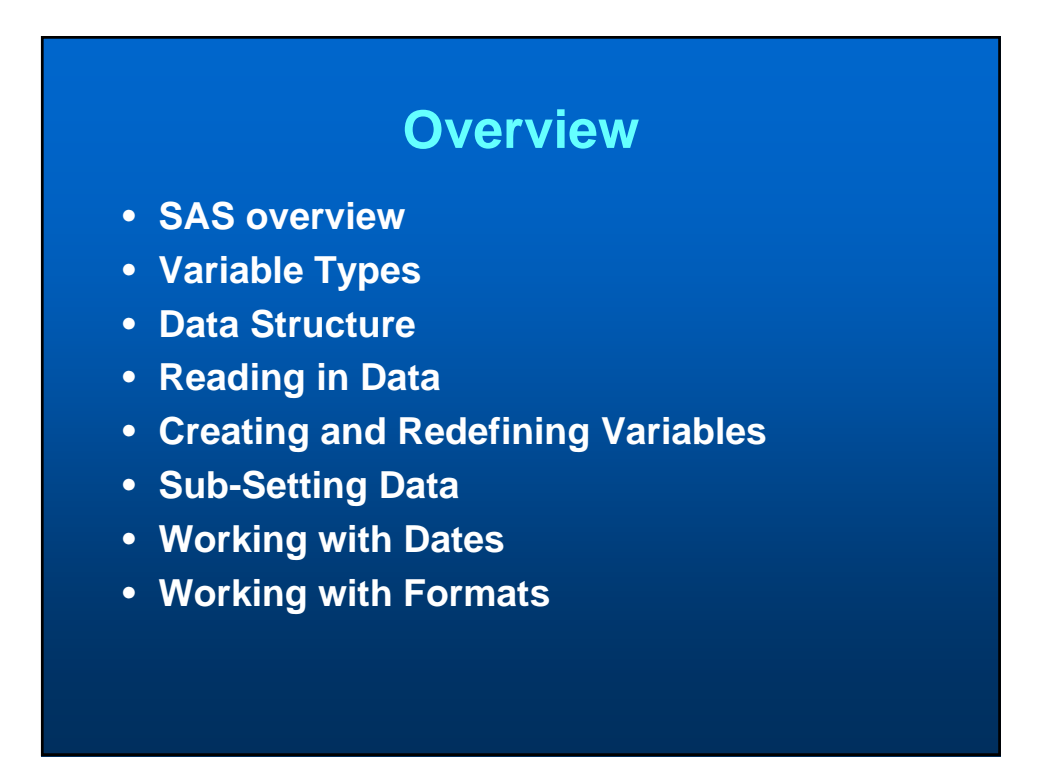

#### **SAS Overview**

- **Developed in the 1970s**
- **Designed to access, manage, analyze and report on data**
	- **we will discuss mainly analysis**
- **\$3.2 billion company**
- **You can never own SAS, you can only borrow it**

#### **SAS Overview II**

• **For our purposes only two major things you can do in SAS**

#### – **DATA step**

- **Manipulate the data in some way**
- **Calculate things, drop variables etc.**

#### – **Procedure step**

- **Analyze the data**
- **Produce frequency tables**
- **Estimate a regression model**

#### **Variable Types in SAS**

#### • **There main data types in SAS**

- **Character**
	- **Data stored as text**
	- **When referencing values in code need quotes around string 'acute leukemia'**
- **Numeric**
	- **Data stored as number**
	- **Need to know what value corresponds to what you intend (0 = no, 1 = yes)**
- **Date**
	- **Data stored as number of days from fixed point in time (01JAN1960)**
	- **Can be positive (after 01JAN1960)**
	- **Can be negative (before 01JAN1960)**

#### **Data Structure**

- **CYP-C is a relational database**
	- **Multiple 'tables' that contain data**
	- **Each table may have more than one record per unit observation (person, event)**
	- **Linkage key that allows all tables to be combined**

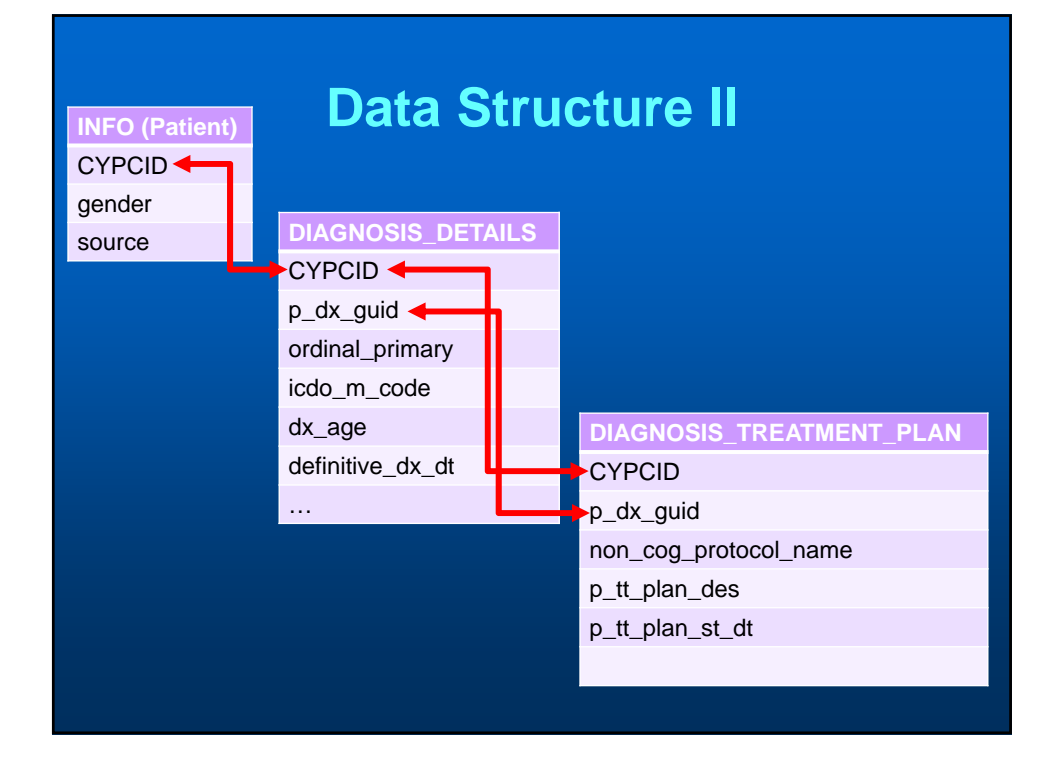

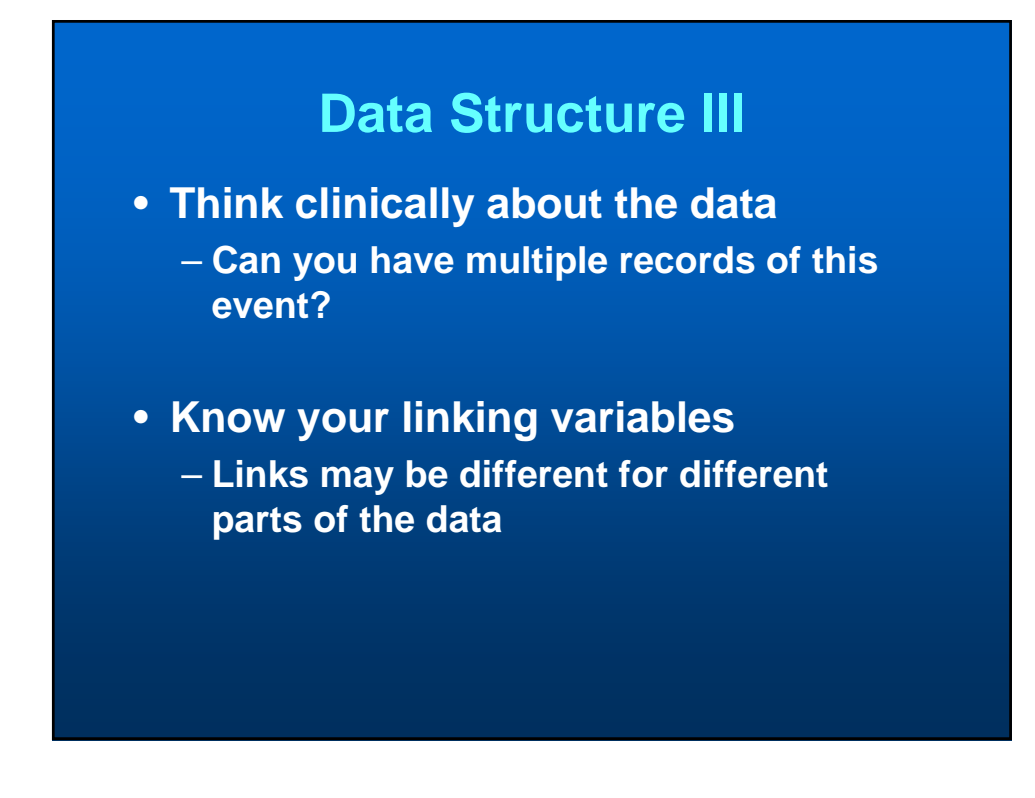

#### **Data Structure of a CYP-C Data Request**

- **Arrives both as a set of tables and a merged flat file**
- **Merged flat file**
	- **Assumes a denominator or population**
		- **Normally person or but could be diagnosis**
		- **Repeats the variables to accommodate denominator**

#### **Data Structure of a CYP-C Data Request II**

- **Assume denominator is person**
	- **Merged dataset has one record per person**
	- **If, in your population, you have multiple diagnosis per person**
		- **There will be multiple variables in the merge dataset (icdo\_m\_code1, icdo\_m\_code2, icdo\_m\_code3 etc.)**

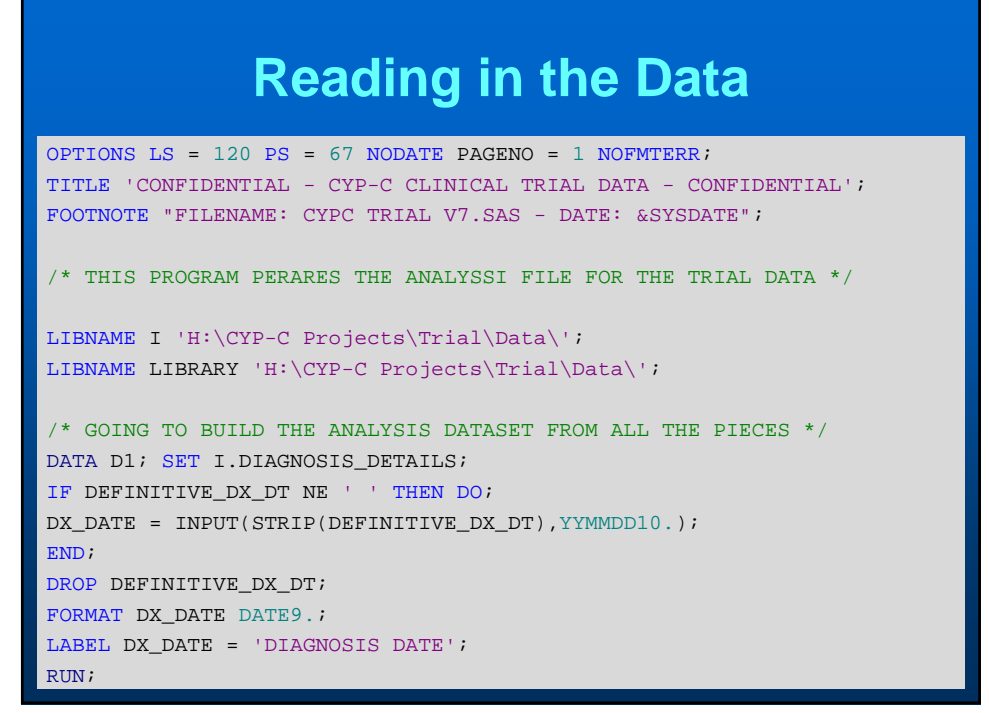

### **Reading in the Data II**

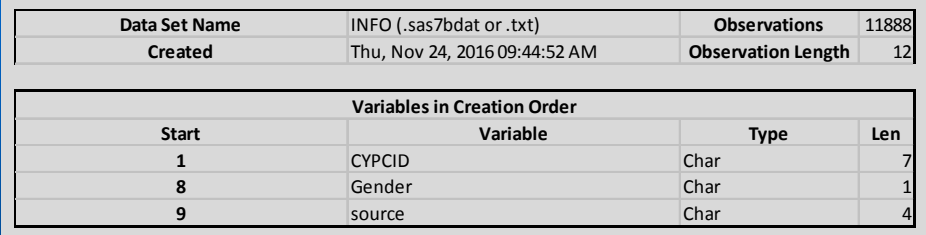

**DATA** INFO; INFILE 'H:\CYP-C Projects\Trial\Data\INFO .TXT'; INPUT CYPCID \$7. GENDER \$1. SOURCE \$4.; **RUN**;

#### **Exporting Data**

**PROC IMPORT** OUT = C1 DATAFILE = 'H:\NAME OF DATASET.XLSX' DBMS = XLSX REPLACE; SHEET = "COUNTS"; GETNAMES =  $YES$ ; **RUN**; **PROC EXPORT** DATA = C1 OUTFILE = 'H:\NAME OF DATASET.XLSX' DBMS = XLSX REPLACE; **RUN**;

#### **Creating and Redefining Variables**

**DATA** D1; SET I.DIAGNOSIS\_DETAILS; /\* CREATES A FLAG FOR EARLY DIAGNOSIS \*/ IF **'01JAN2001'D** <= DX\_DATE <= **'31DEC2003'D** THEN EARLY = **1**; ELSE EARLY = **0**; /\* CREATES A FLAG FOR EARLY DIAGNOSIS \*/ IF **'01JAN2004'D** <= DX\_DATE <= **'31DEC2006'D** THEN EARLY = **0**; ELSE EARLY = **1**; /\* CREATES A FLAG FOR EARLY DIAGNOSIS \*/ IF **'01JAN2001'D** <= DX\_DATE <= **'31DEC2003'D** THEN EARLY = **1**; IF **'01JAN2004'D** <= DX\_DATE <= **'31DEC2006'D** THEN EARLY = **0**; **RUN**;

#### **Creating and Redefining Variables**

**DATA** D1; SET I.DIAGNOSIS\_DETAILS;

/\* CREATES DIAGNOSTIC CATEGORIES \*/ IF ICD\_M\_CODE IN (**9820**, **9823**, **9826**, **9827**, **9831**:**9837**, **9940**, **9948**) AND ICD\_T\_CODE IN (**000**:**809**) THEN DX\_GRP = **1**; /\* ALL \*/

IF ICD\_M\_CODE IN (**9840**, **9861**, **9866**, **9867**, **9870**:**9874**, **9891**, **9895**:**9897**, **9910**, **9920**, **9931**) AND ICD\_T\_CODE IN (**000**:**809**) THEN  $DX_GRP = 2;$  /\*  $AML *$ 

**RUN**;

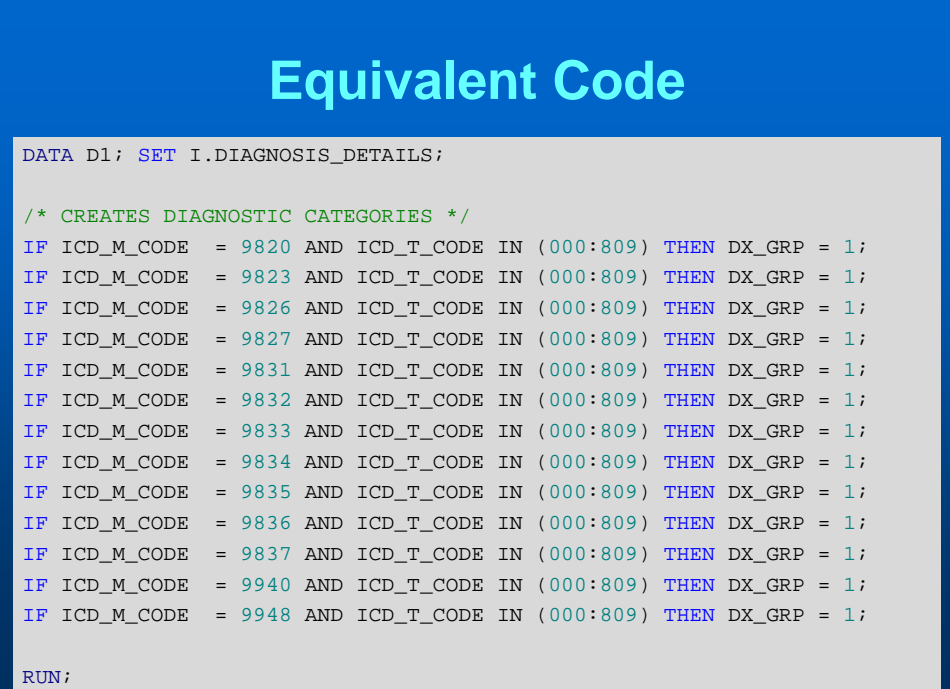

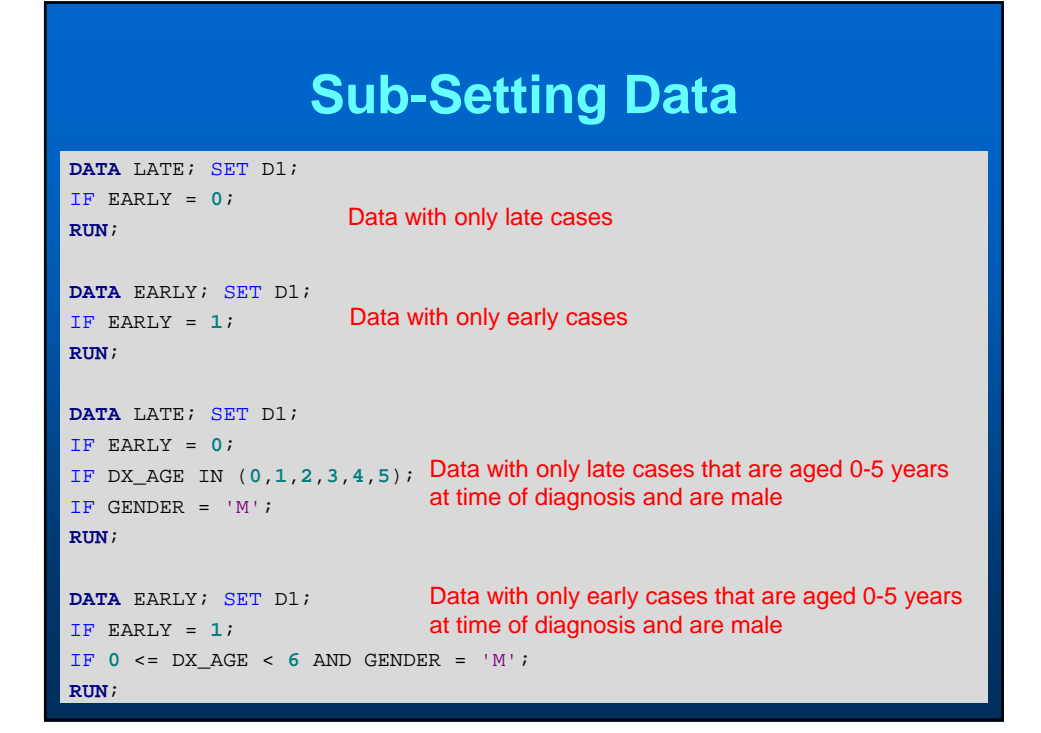

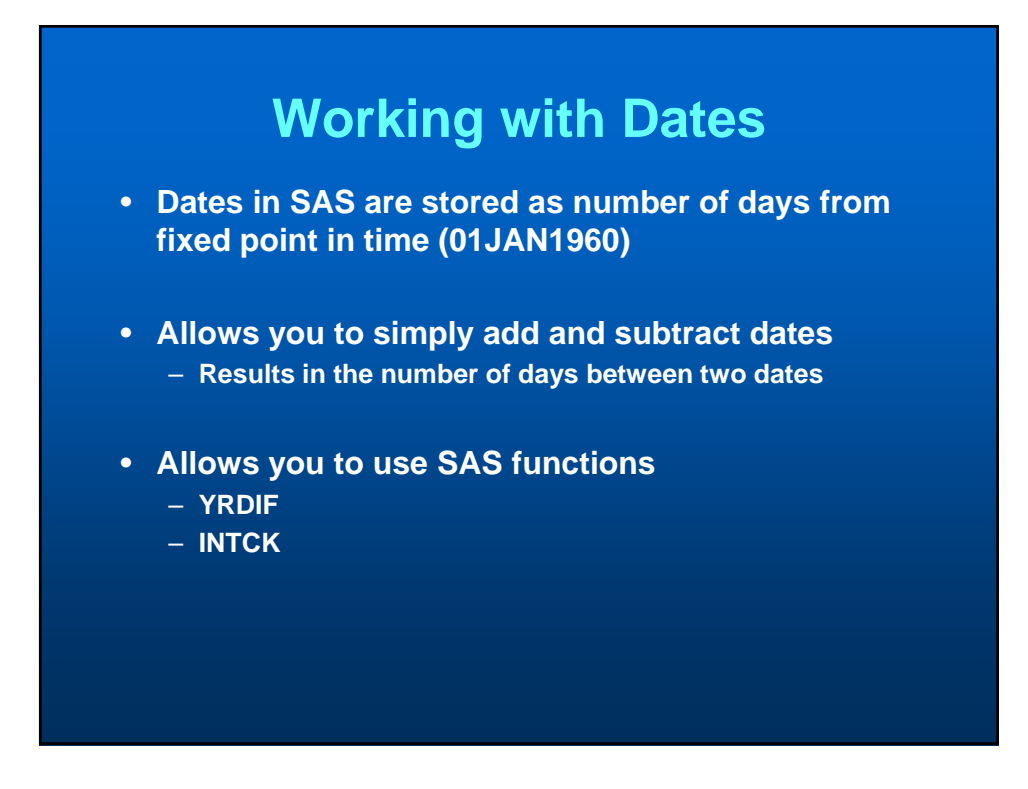

#### **Adding and Subtracting Dates**

/\* CALCULATES THE AGE AT THE TIME OF DIAGNOSIS IN DAYS\*/  $AGE = DX_DATE - DOB;$ 

/\* CALCULATES AGE AT END OF FOLLOW-UP (1 JUNE, 2016) IN DAYS \*/  $AGE\_END = '01JUN2016'D - DOB;$ 

#### **SAS Function: YRDIFF**

/\* CALCULATES THE AGE AT THE TIME OF DIAGNOSIS IN DAYS\*/  $\begin{minipage}{.4\linewidth} \textbf{AGE} & = \textbf{DX\_DATE} & - \textbf{DOB} \textit{;} \end{minipage}$ /\* CALCULATES THE AGE AT THE TIME OF DIAGNOSIS IN YEARS\*/  $AGE = (DX\_DATE - DOB) / 365.25;$ /\* CALCULATES AGE IN YEARS TRULY BASED ON ACUTAL CALENDAR TIME \*/  $AGE = YRDIF(DOB, DX_DATE, 'ACTUAL')$ ;  $/*$  PERSON-TIME - YEARS \*/ PT = YRDIF(DX\_DATE,MIN(DOD,'31DEC2014'D),'ACTUAL');

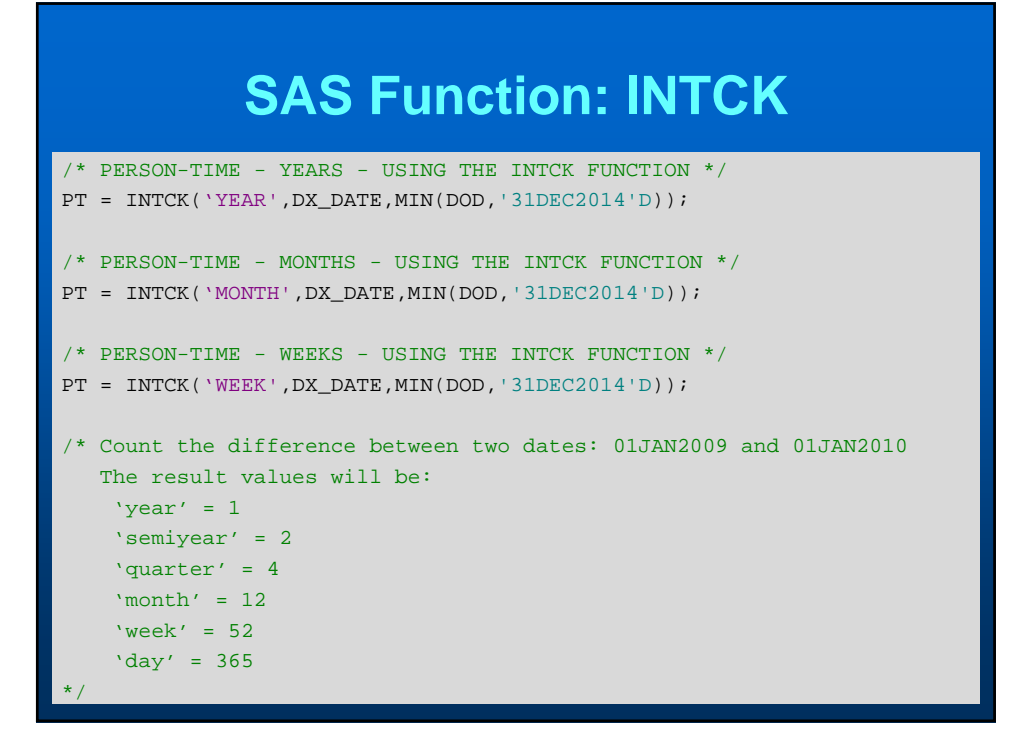

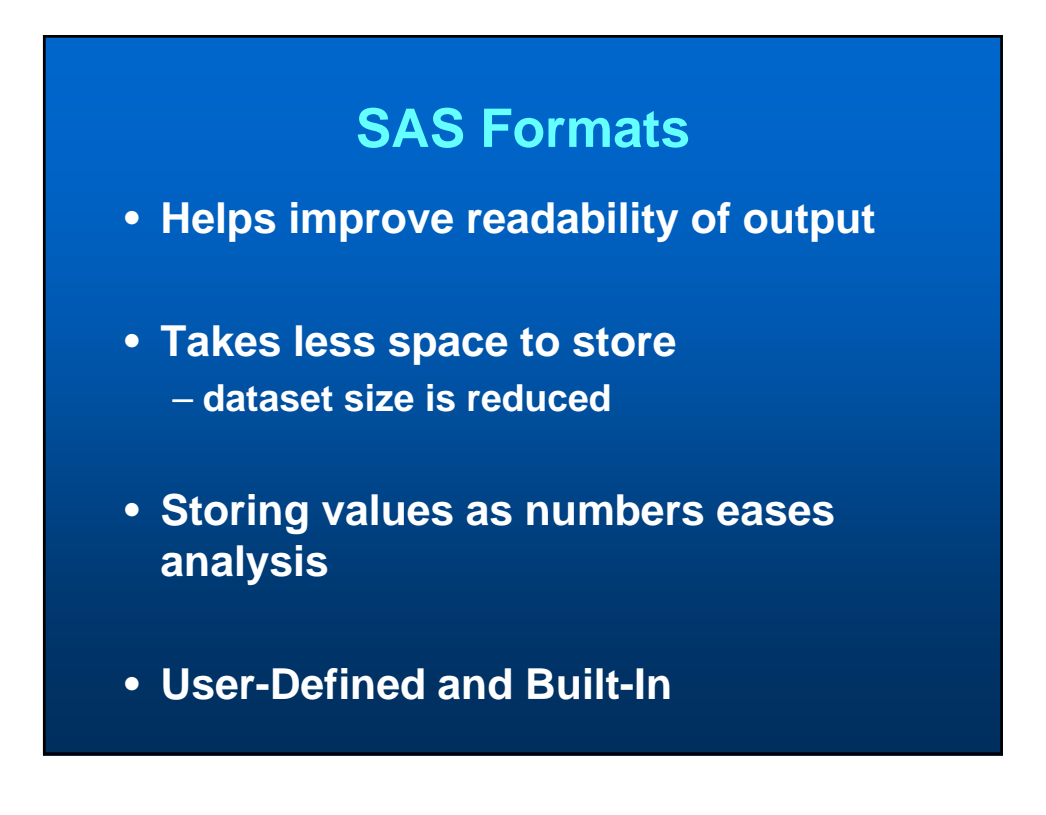

### **SAS Formats – User Defined**

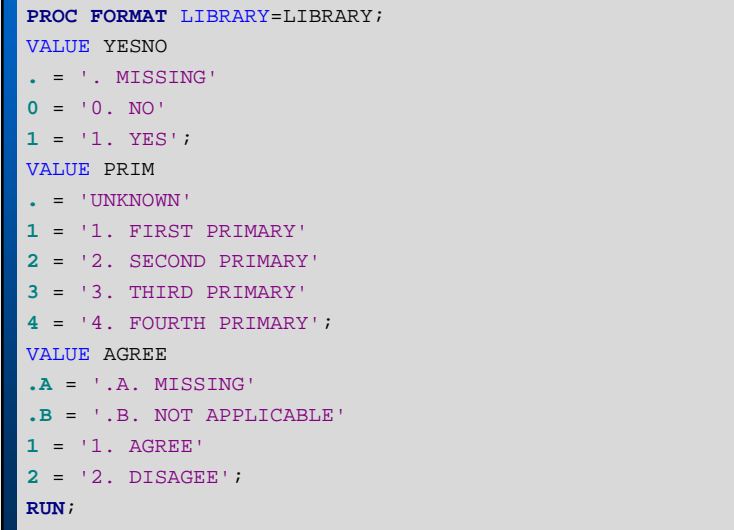

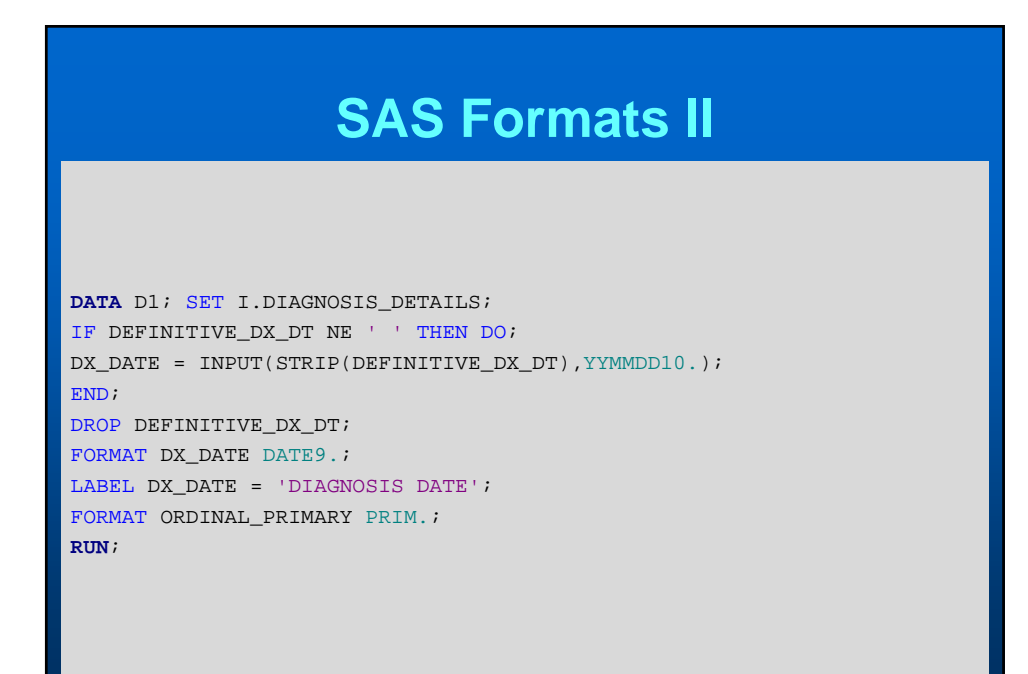

## **SAS Formats III**

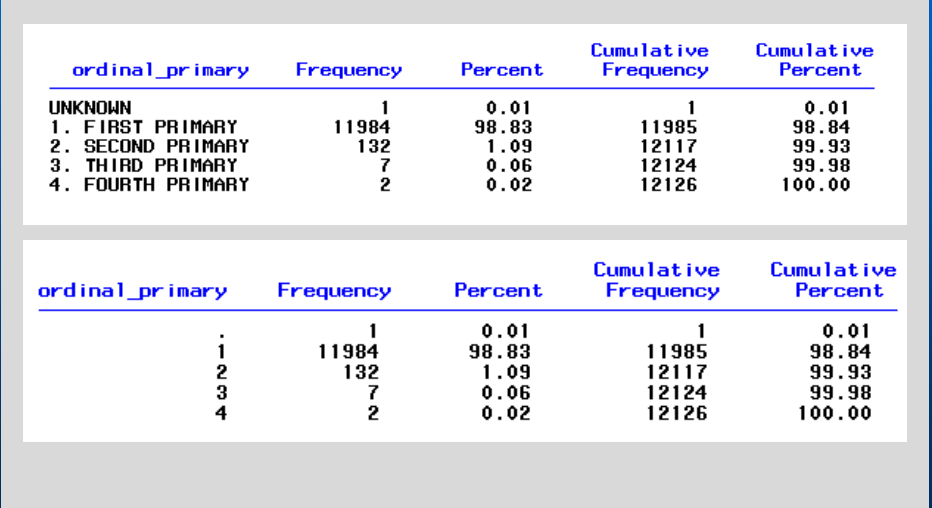

# **SAS Formats IV**

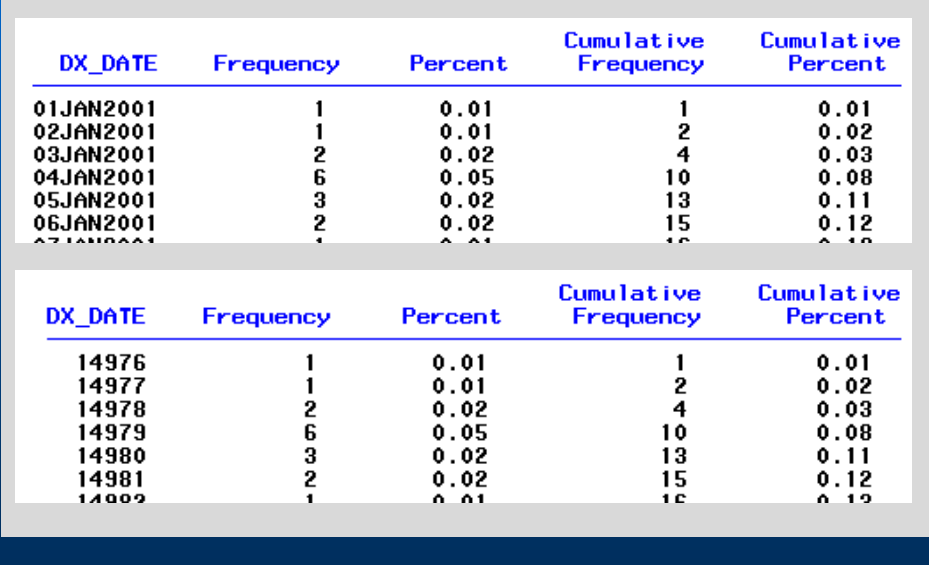

## **Topics Covered**

- **SAS overview**
- **Variable Types**
- **Data Structure**
- **Reading in Data**
- **Creating and Redefining Variables**
- **Sub-Setting Data**
- **Working with Dates**
- **Working with Formats**